# Beholdere og generiske klasser I

Uke 6 22. februar 2022

> IN1010 - vår 2022 Siri Moe Jensen 1999 van die 1999 van die 1999 van die 1999 van die 1999 van die 1999 van die 1999 van die 199<br>Siri Moe Jensen 1999 van die 1999 van die 1999 van die 1999 van die 1999 van die 1999 van die 1999 van die 199

### Beholdere og generiske klasser - I

- Hvorfor og hvordan velge og bruke beholdere?
- Klassehierarkier for beholdere
	- Bruk av interface, arv og abstrakte klasser
	- Java Collections Framework
- Et egendefinert klassehierarki for beholdere: interface Liste
	- Implementert med array som datastruktur
	- Implementert med lenkeliste som datastruktur
- Nye Java mekanismer
	- Klasseparametere (typeparametere) og generiske klasser (generics)
	- Indre klasser
	- Egne Exceptions: Deklarasjon, opprettelse og behandling

#### **Dagens forelesning dekker det meste av oblig 3. Neste uke gir grunnlag for Del F.**

NB: Eksempelet her er ikke definert likt som Liste i obligen

### Hva legges på semestersiden?

- Hele koden for class Arrayliste
- Testprogrammet
- Lysarkene
- (ikke mer av class Lenkeliste enn det somer gitt på lysarkene)
- + pensum, Trix-oppgaver, opptak,..

### Hvorfor trenger vi beholdere?

• Fra ordlisten for IN1000/ IN1010 (lenke fra semestersiden)

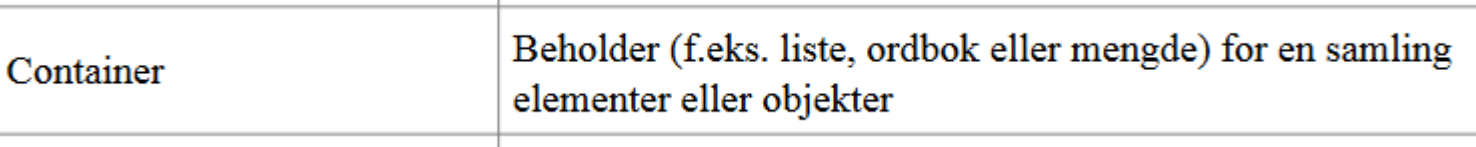

- Når vi skal ta vare på og arbeide med "mange" verdier (referanser til objekter av "samme" klasse)
- Hvordan ville det vært å programmere uten beholdere? Uten lister, arrayer, ArrayList, HashMap...
- Om vi f eks skal lese inn en rekke navn fra terminal eller fil
	- Lage en variabel for hver eneste verdi vi trenger??
	- Lage et nytt objekt å lagre hver verdi i? Hvor lagrer vi referanser til disse objektene?
- Med array:
	- Kan lage et "uendelig" antall like plasser men **må vite ved kjøring** hvor mange

IN1010 - vår 2022 Siri Moe Jensen

### Operasjoner for en beholder

#### • Sett noe inn

- På en gitt posisjon?
- Med en gitt nøkkel?
- Sortert på en bestemt egenskap?
- Ta noe ut hvordan avgjøres hva man tar ut?
	- Det som har vært der lengst (ble satt inn først)?
	- Det som ble satt inn sist?
	- Det som er "størst" eller "minst"?
	- Søk/ oppslag på en bestemt verdi?
	- Oppslag på en gitt posisjon?

#### Dessuten –

- se på et element (uten å fjerne det)
- erstatte et element
- finne antall elementer
- sortere alle elementer i (annen) rekkefølge
- sette inn flere elementer (fra annen beholder)
- tømme hele beholderen
- etc etc

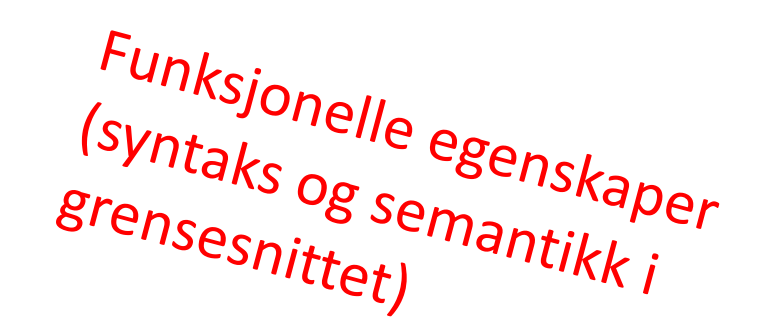

### Ikke-funksjonelle egenskaper

- Gjerne forbundet med effektivitet
	- Krav til minne (ved lagring og/ eller under utføring)
	- Prosessor-tid
- Ulike operasjoner kan være mer eller mindre effektive
	- Ofte kan for eksempel en effektiv uthenting kreve mer jobb ved innsetting
- Typen bruk og systemarkitektur avgjør hva som er viktig
	- Hvilke ressurser er begrenset
	- Hvilke operasjoner er tidskritiske
	- Hvilke operasjoner utføres oftest

IN1010 - vår 2022 Siri Moe Jensen

### Valg av beholder

- I IN1010 (og mange applikasjoner) betyr effektivitet lite for valg av løsning ... men dere lærer noen viktige begreper og mekanismer for å forstå forskjeller og gjøre valg – og for å implementere deres egne
- (i IN2010 lærer man om hvordan man kan beregne og optimalisere ressursbruk for typiske operasjoner)
- Vi skal se på
	- grensesnittet til noen klassiske *typer* av beholdere
	- hvordan beholdere kan struktureres i et klassehierarki ved hjelp av arv og interface
	- to ulike løsninger for implementasjon av beholdere med variabelt antall elementer
- Men først: Recap av kjente Java-beholdere

### Beholdere i ulike språk

- Alle høynivåspråk tilbyr verktøy som
	- kan lagre en samling av elementer
	- utføre operasjoner på denne samlingen
- Dere kjenner lister, mengder og ordbøker fra Python ArrayList og HashMap fra Java
- I objektorienterte språk implementeres en beholder typisk i form av en klasse med
	- et grensesnitt som tilbyr operasjoner på samlingen
	- en datastruktur for å lagre elementene
	- metoder som implementerer grensesnittet ved å operere på datastrukturen
- Samme grensesnitt kan implementeres på ulikt vis av forskjellige klasser

#### **En array kan brukes som beholder – men er ikke en klasse og tilbyr ikke metoder!**

### Hvorfor er beholdere ("collections") pensum i IN1010?

- Det er nyttige verktøy for svært mange programmer (det har dere allerede sett i IN1000/ IN1900).
- For å velge optimale verktøy bør dere kjenne til hvordan de er bygget opp og fungerer.
- Dere kan få behov for å skrive lignende selv.
- => Dette er veldig gode eksempler på og trening i objektorientert programmering.

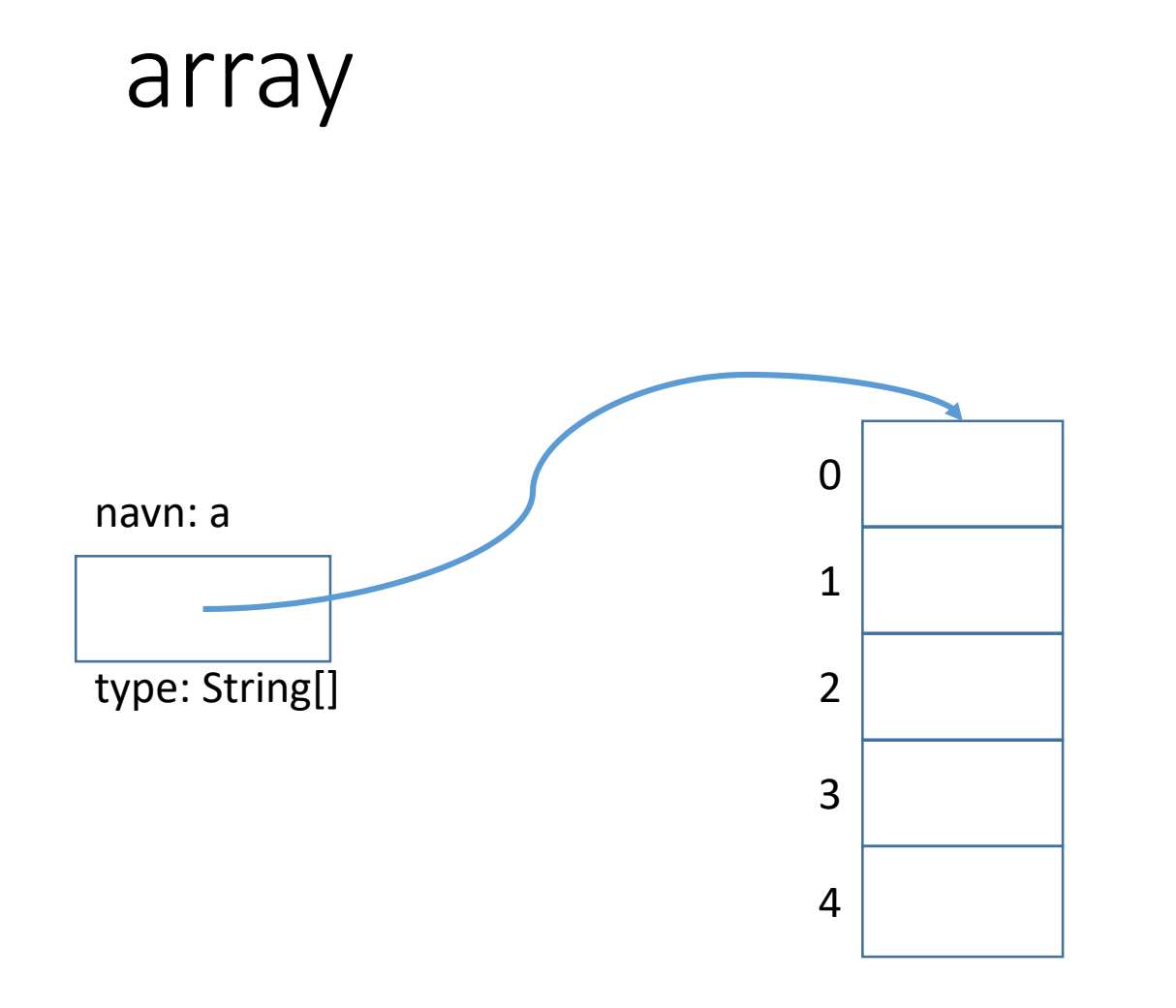

En array er en sammenhengende gruppe celler i minnet.

> • array er *ikke en klasse* med metoder (ikke å forveksle med klassene Array og Arrays.

(Disse er verktøy-kasser i Java API med statiske metoder for aksess og manipulering av arrayer)

### Hva er bra og mindre bra med arrayer?

+ Kompakt og enkel notasjon:

 $a[i] = a[i+1]$ ;

- + Bygger på datamaskinens arkitektur og instruksjoner
	- + Tar liten plass
	- + Raske
- − Vi må vite størrelsen når arrayen opprettes.
	- − Størrelsen er uforanderlig.
- − Kronglete å legge til nye verdier midt i arrayen.
- − Hva innebærer det å "fjerne" et element?
- − Ingen innebygde metoder som i en klasse.

### Hva er en ArrayList?

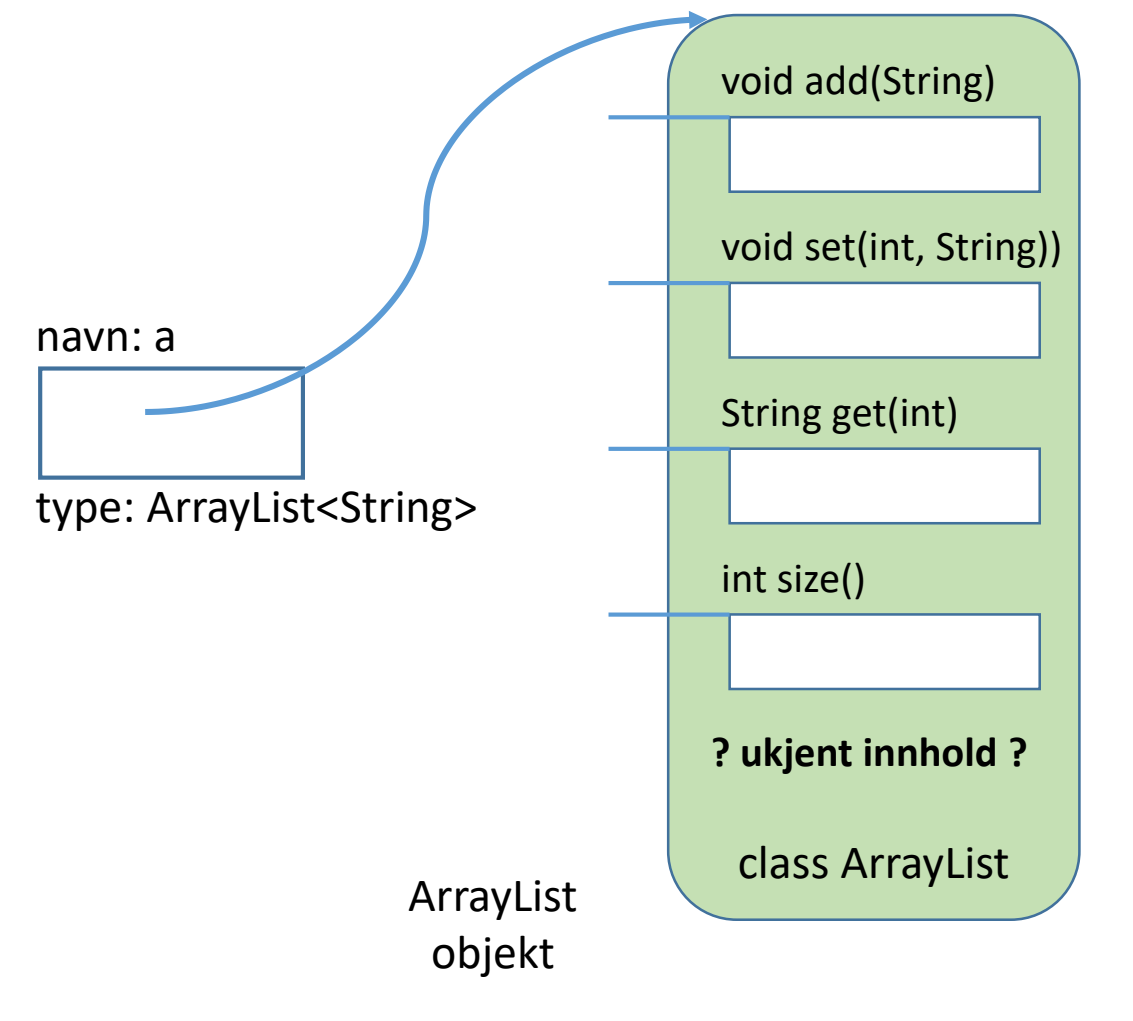

- ArrayList er en klasse i Java-biblioteket (Java API).
- Grensesnitt: En liste der elementene har en rekkefølge
- Ukjent implementasjon (hvordan objektene lagres og rekkefølgen vedlikeholdes)

### ArrayList sammenlignet med array

- + Vi trenger ikke vite størrelsen initielt.
- + Størrelsen kan endres underveis.
- + Enkelt å legge til og fjerne nye elementer hvor som helst.
- − Ikke for primitive typer som int, char,.. (men kan bruke en *wrapper* klasse, for eksempel **Integer(tall)**)
- − Tar mye mer plass.
- − Er langsommere i bruk.

− / + Metodekall i stedet for egen syntaks – må huske disse

### Sammenligning med Python lister

I Python har man *lister* som en mellomløsning:

- + Enkel (egen) notasjon (som Javas arrayer)
- + Fleksibel størrelse (som Javas ArrayList)
- + Stort tilbud av innebygde metoder
- + Mange syntaktiske "snarveier"/ kortformer for operasjoner
- − Ikke så raskt

### HashMap

- Klassen HashMap lar oss lagre (referanser til) objekter uten noen bestemt indre rekkefølge eller nummerering. Den er effektiv og lett å bruke til oppslag.
- Hvert objekt i en HashMap må ha en unik (og immutable) *nøkkel* (ofte en String) som oppgis når vi legger det inn, og brukes for oppslag når noe skal hentes ut

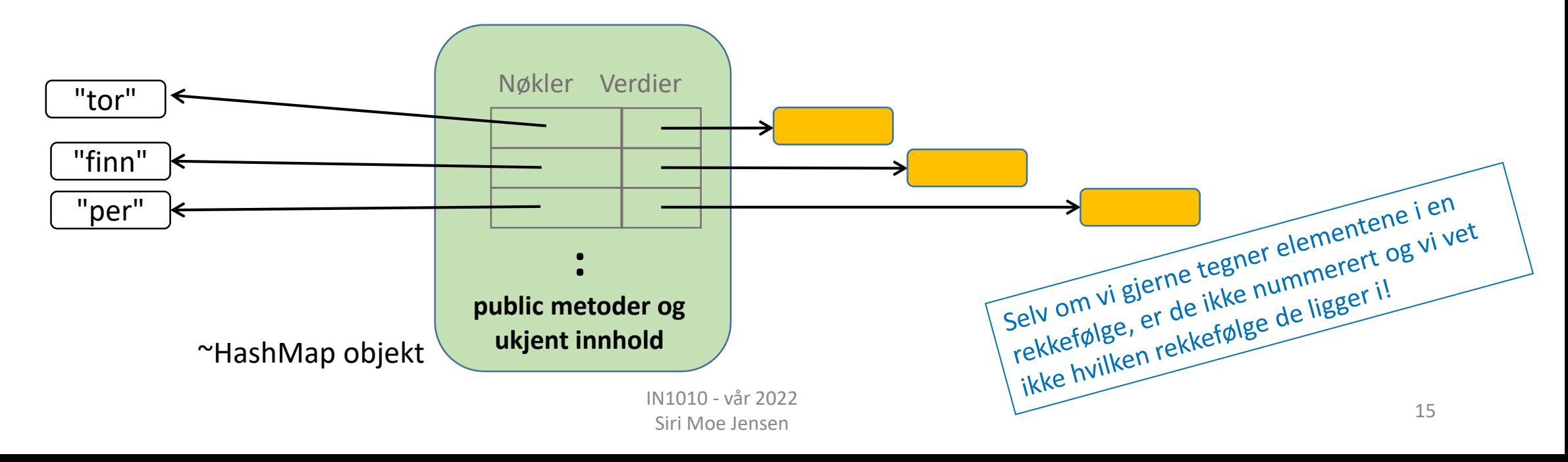

### Bruk av HashMap

```
import java.util.HashMap;
```
<u>}</u>

}

}

```
class HashMapTest {
   public static void main (String[] args) {
        HashMap<String, String> emnenavn = new HashMap<>();
        String kode = "IN1010";
        emnenavn.put(kode, "Objektorientert programmering");
        String emne = emnenavn.get(kode);
        if (emne != null) {
```

```
System.out.println("Emnetittel for " + kode + " er " + emne);
```

```
int antall = emnenavn.size();
System.out.println("Antall emner lagret: " + antall);
```
### Programmeringsvalg for effektivitet

- Minnebruk
- Prosessorbruk
- Utnyttelse av arkitektur (tråder og antall prosessorer)
- Andre (knappe) ressurser (nettverk, "fysiske dingser), ...)
- Utvikler-effektivitet!!
	- Den som skriver programmet
	- Den som bygger på eller videreutvikler programmet
	- Den som er avhengig av at programmet fungerer feilfritt

### Beholdere har ulike funksjonelle og ikkefunksjonelle egenskaper

- *Grensesnittet* (inkl semantikken i metodene) definerer de funksjonelle egenskapene
- De ikke-funksjonelle egenskapene (typisk effektivitet) avhenger av *implementasjonen*
- Alle objekter som implementerer samme interface kan refereres til av referanse-variabler med dette som type (selv om objektene tilhører ulike klasser) – og har (noen) metoder som brukes likt
- En klasse som utvider funksjonaliteten i en annen klasse kan implementeres som en subklasse av den andre klassen
- Dette gir oss noen hint om hva som kan være nyttig klassehierarki (inkludert interface og abstrakte klasser) når vi skal lage flere ulike beholdere egnet for ulike formål

#### NB: Java API, denne forelesningen og oblig3 definerer hvert sitt klassehierarki for beholdere!

IN1010 - vår 2022 Siri Moe Jensen

### Grensesnittet til en beholder

- Syntaks (metodenavn, parametere, returtype)
- Semantikken (f.eks. *hvilket* element får vi om vi kaller på taUt uten parametere?)
	- Det som ble satt inn først?
	- Det som ble satt inn sist?
	- Det som har høyest prioritet?
- Operasjoner i et interface kan implementeres med ulik semantikk i ulike klasser en taUt-metode med samme signatur kan virke ulikt i ulike typer beholdere:
	- Ta ut elementet som har ligget lengst (First in First Out, kø)
	- Ta ut elementet som ble lagt inn sist (Last in First Out, stabel/ stack)
	- Ta ut elementet med lavest/ høyest verdi for en egenskap (prioritetskø)

### Oppsummert om interface og arv <sup>I</sup>

• **K1 implements I** betyr at **K1** forplikter seg til å kunne utføre operasjonene i interface **I**

• **K2 extends C** betyr at **K2** arver egenskaper fra klassen **C**

• om **C** er en abstrakt klasse betyr det at man ikke kan lage objekter av den – men den kan ha subklasser som arver egenskaper => man kan bruke abstrakte klasser til å samle kode for gjenbruk flere steder

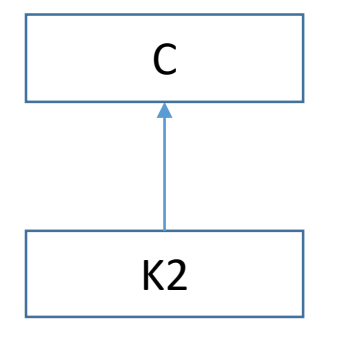

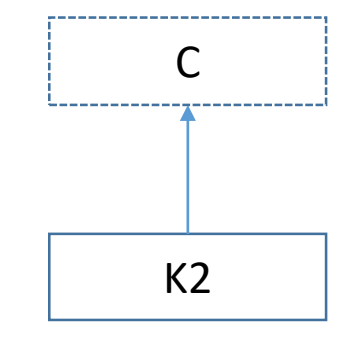

### Java Collection Framework

Verktøy for lagring og organisering av objekter

Java dokumentasjonen: *A collections framework is a unified architecture for representing and manipulating collections* Hierarki av interface- og klassetyper for beholdere.

*Collection Interface* er et felles grensesnitt for lister (med rekkefølge) og mengder (uten rekkefølge)

*Map* er grensesnitt for organisering av nøkkel+verdi par.

- Mange klasser som implementerer et eller flere grensesnitt
- Mange grensesnitt som er implementert av en eller flere klasser

### Java Collections Framework (utdrag! fra Big Java)

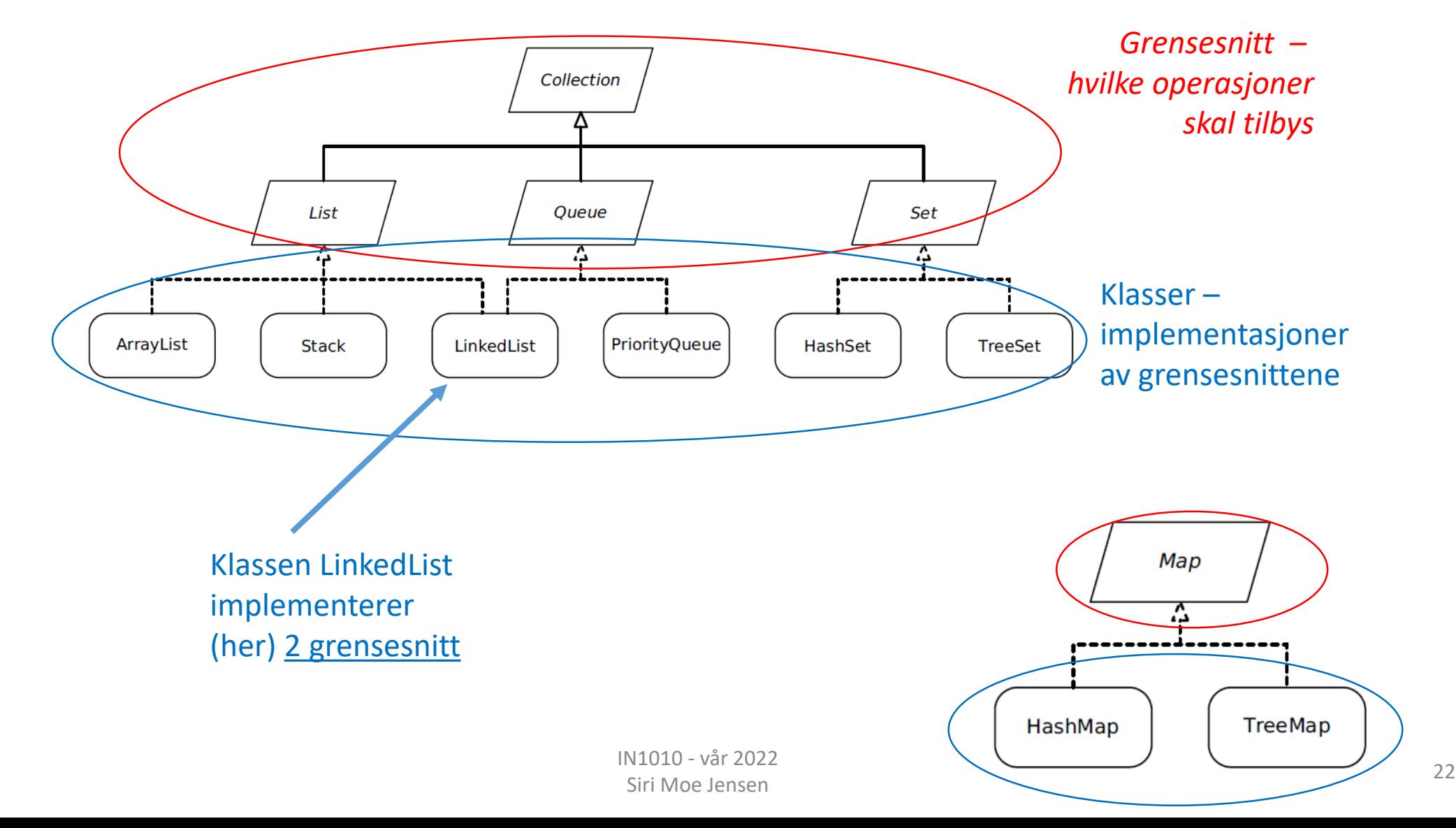

## Et eget **interface Liste**

.. og to eksempler på implementasjon

### Grensesnitt for Liste

• Ønsker å tilby følgende metoder for beholdere:

```
int size();
void add(Object x);
void set(int pos, Object x);
Object get(int pos);
Object remove(int pos);
```
• Ønsker å deklarere et Interface som kan brukes som felles type uansett implementasjon av beholdere

Klasser som implementerer beholdere for samlinger av ukjent type

- Dere har skrevet klasser som refererte til objekter av andre klasser
- Eksempel fra IN1000: **class Spilleliste** med **Sang**-objekter. Spilleliste-objekter kunne bare organisere Sang-objekter, og var skreddersydd for disse (*tett koblete klasser)*
- Men vi ønsker å kunne gjenbruke samme verktøy (beholder-klasse) til f.eks:
	- lister av Resept-objekter
	- lister av Lege-objekter
	- lister av String-objekter
	- (kaniner, biler, oster, ...)

### Object som type for elementene

- Dette virker men krever typekonvertering når vi henter ut elementer som skal brukes videre
- Bruker av klassen må selv passe på at listen kun inneholder riktige typer => usikker løsning

```
interface Liste {
    int size();
    void add(Object x);
    void set(int pos, Object x);
    Object get(int pos);
    Object remove(int pos);
}
```
: String element = (String) minListe.get(10);

### Klasseparametere

- Vi har brukt parametere for å få en metode til å bruke en ny verdi (av samme type) for hver gang den blir kalt – i stedet for å skrive en egen metode for hver tenkelige verdi (ikke gjennomførbart!)
- Klasser i Java kan ha parametere som angir en type (klasse) som skal brukes (inne) i en bestemt instans av klassen Dette kaller vi generiske klasser med klasseparametere
- Brukes f.eks. i ArrayList:

ArrayList<String> minListe = new ArrayList<String>();

ArrayList<String> minListe = new ArrayList<>();

### Deklarasjon og bruk av generisk klasse

- En parameter i en klassedeklarasjon (formell parameter) angir at klassen kan bruke referanser til ulike klasser eller interface
- Kalles *klasseparameter* eller *typeparameter*
- Når vi lager en instans av klassen bestemmer vi hvilken type denne instansen (objektet) skal jobbe med
- Kalles *aktuell parameter/ argument*
- Veldig nyttig for beholdere!

```
class Beholder<E> {
    E element1;
    E element2;
    public void settInn(E ny1, E ny2) {
        element1 = ny1;element2 = ny2;}
    public E taUt1() {
        return element1;
    }
    public static void main(String[] args) {
        Beholder<Integer> b = new Beholder<>();
        b.settInn(5, 17);
        System.out.println(b.taUt1());
    }
```
}

### Om klasseparametere

- Interface kan ha og være klasseparameter på samme måte som klasse
- Kalles også *typeparameter* (siden den kan angi klasse *eller* interface)
- Navnekonvensjon for typeparametere (fra Java doc):
	- T Type
	- S,U,V etc. 2nd, 3rd, 4th types
	- E Element (vanlig i Java Collections Framework)
	- $K Key$
	- V Value
- Bruk av typeparametere i Java: *Generics*

# Et generisk Liste-interface (grensesnitt) <sup>Java Ap<sub>ll</sub> som i obligen eller</sub></sup>

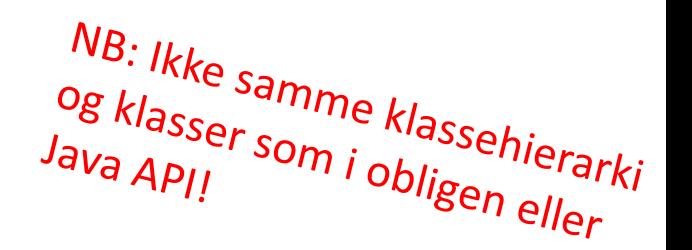

• Grensesnittet kan ha en typeparameter som representerer typen til objektene i listen.

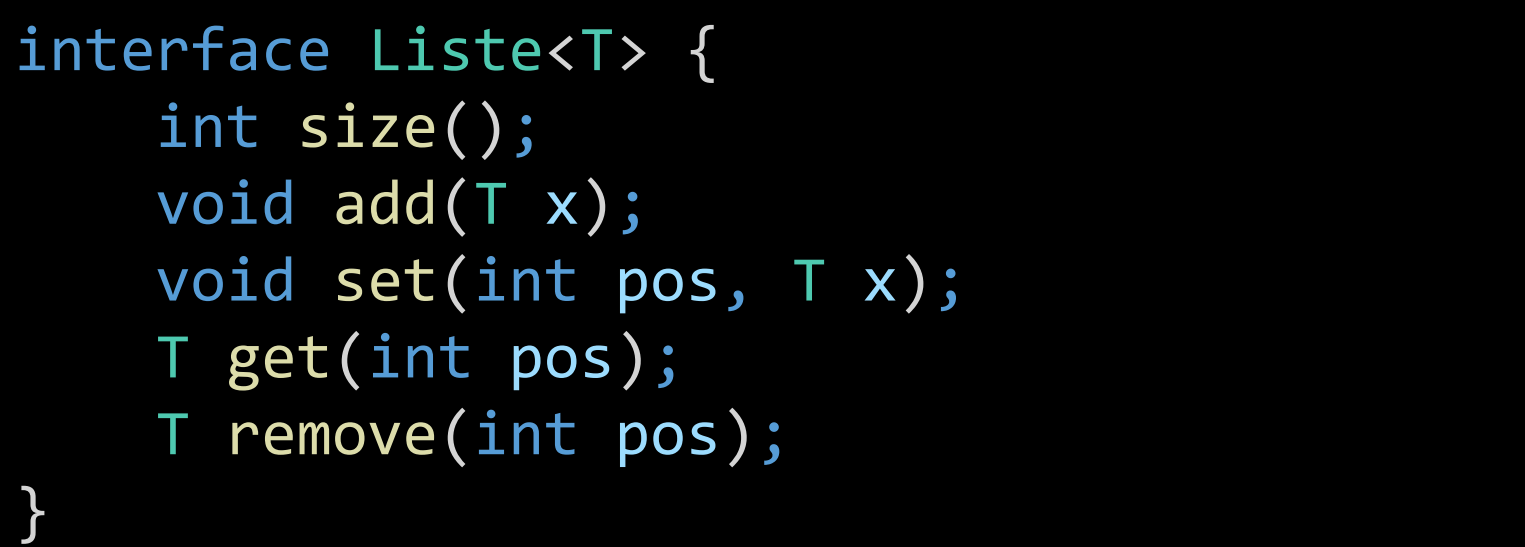

*NB: Ikke samme klassehierarki<br>og klasser som i obligen eller*<br>Java Ap<sub>l!</sub>

# Liste-interface implementert med array

Full implementasjon av Arrayliste. Koden med testprogram ligger på uke6-siden.

### Implementasjon med array

- Skriver en egen klasse **Arrayliste**
- Implementerer interface **Liste**
- Lagrer elementene i en array

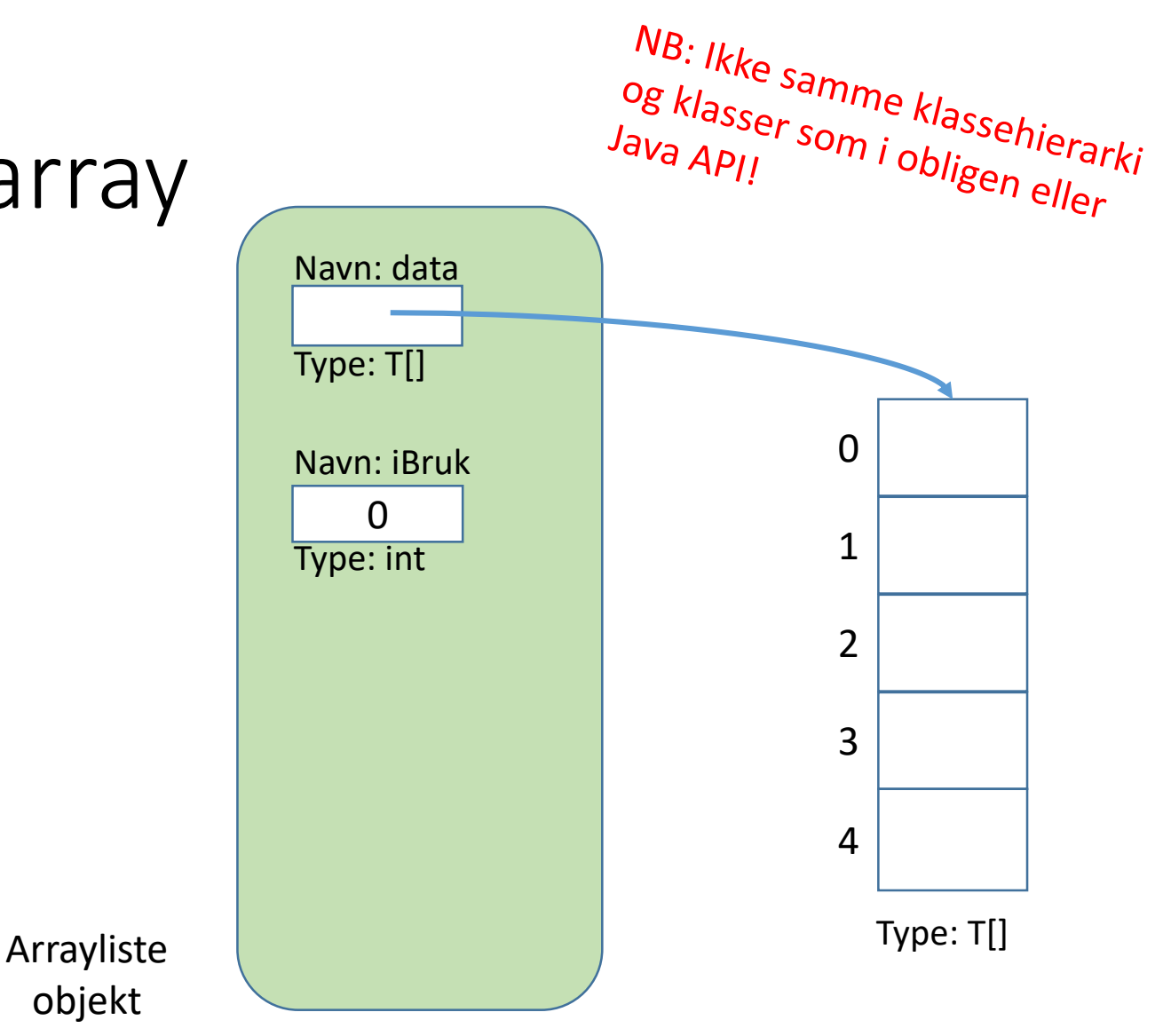

### Datastruktur – og en mangel i Java

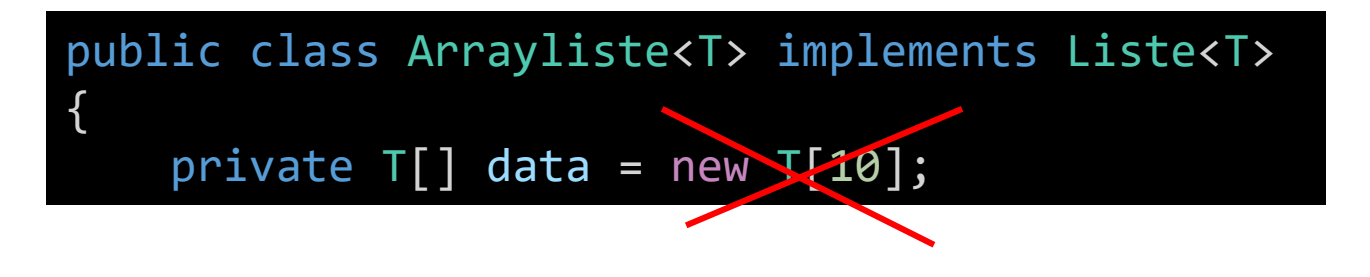

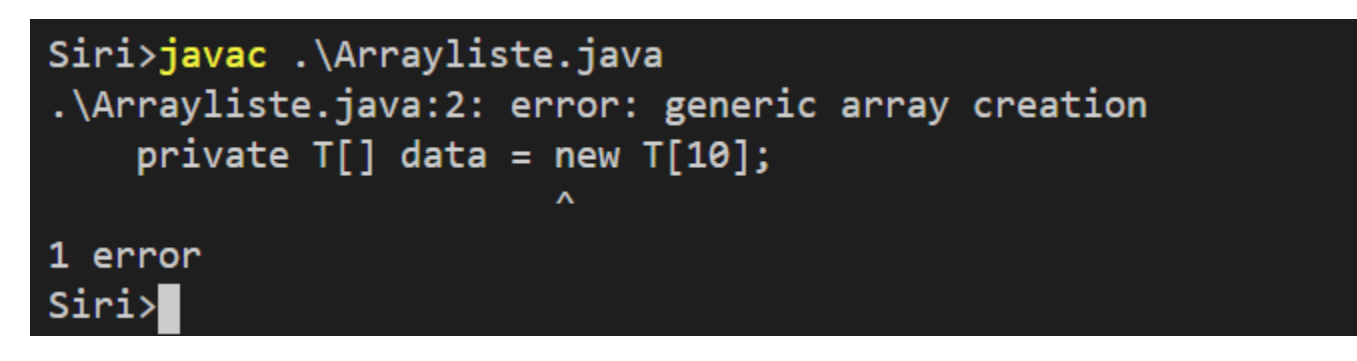

- Fungerer ikke?!
- $\Rightarrow$  Java håndterer ikke arrayer med typeparametere
- Kan ha generiske klasser og interface men ikke generiske arrayer

### En "fix" – som fungerer

fortsatt Object[] som type for arrayen

public class Arrayliste<T> implements Liste<T> private  $T[\ ]$  data =  $(T[\ ])$  new Object[10]; private int iBruk =  $0;$ 

Siri>javac .\Arrayliste.java Note: .\Arrayliste.java uses unchecked or unsafe operations. Note: Recompile with -Xlint:unchecked for details. Siri>javac .\Arrayliste.java -Xlint .\Arrayliste.java:2: warning: [unchecked] unchecked cast private  $T[]$  data =  $(T[])$  new Object $[10]$ ;

 $required: T[]$ found: Object[] where  $T$  is a type-variable: T extends Object declared in class Arrayliste 1 warning Siri>

Advarsel fra Java: Objektene i arrayen har kanskje ikke Tegenskaper

men caster referansen til T[]

Ignorerer advarselen fordi:

- alle metodene krever Tobjekter i grensesnittet
- inne i beholderen bruker vi ingen av T-egenskapene

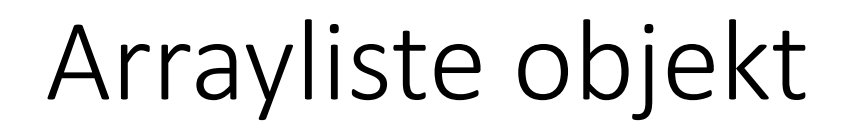

Det finnes ikke T-objekter! Under kjøring vil de ha en annen, eksisterende type (for eksempel String) som vi opprettet listen med

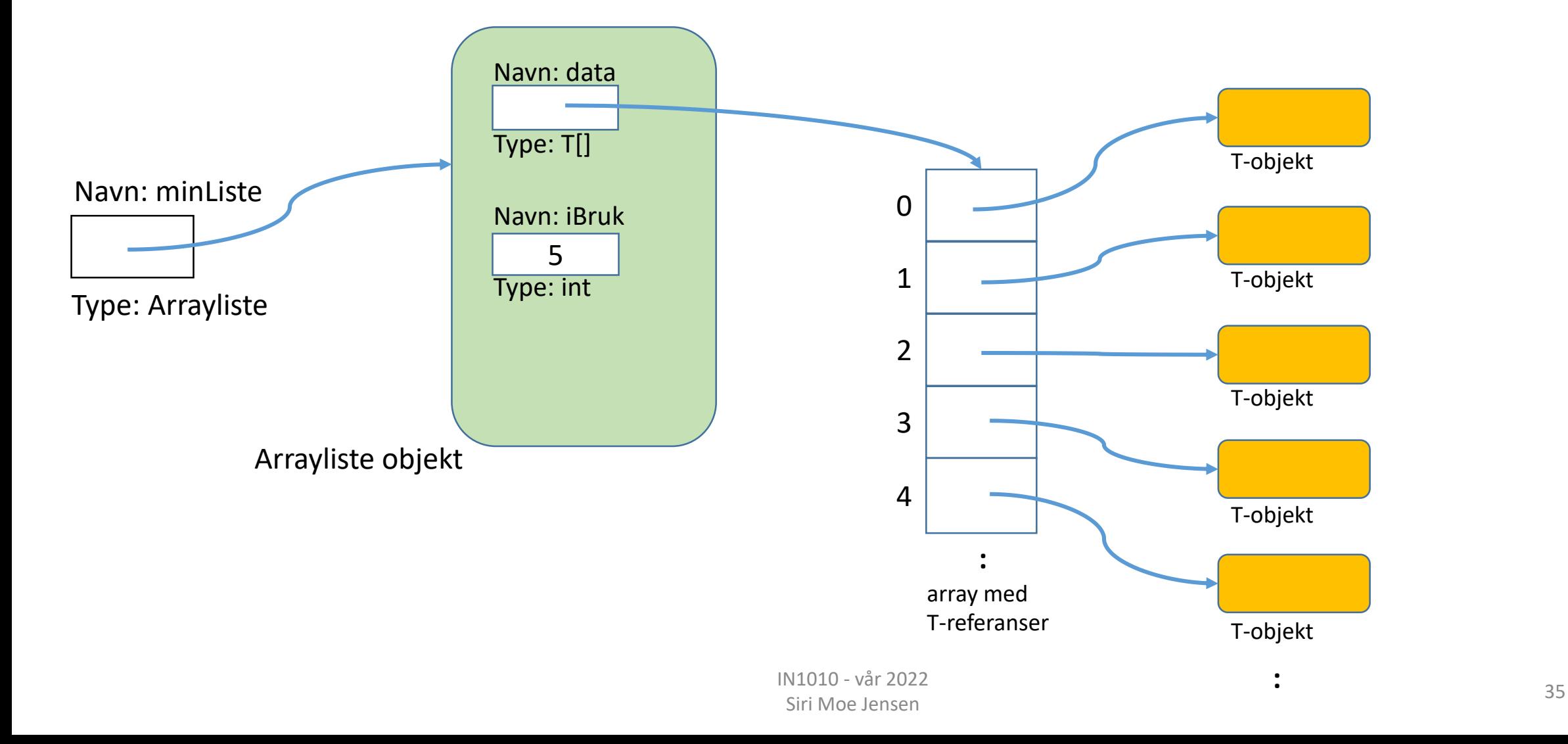

### Klassen Arrayliste: size, set, get

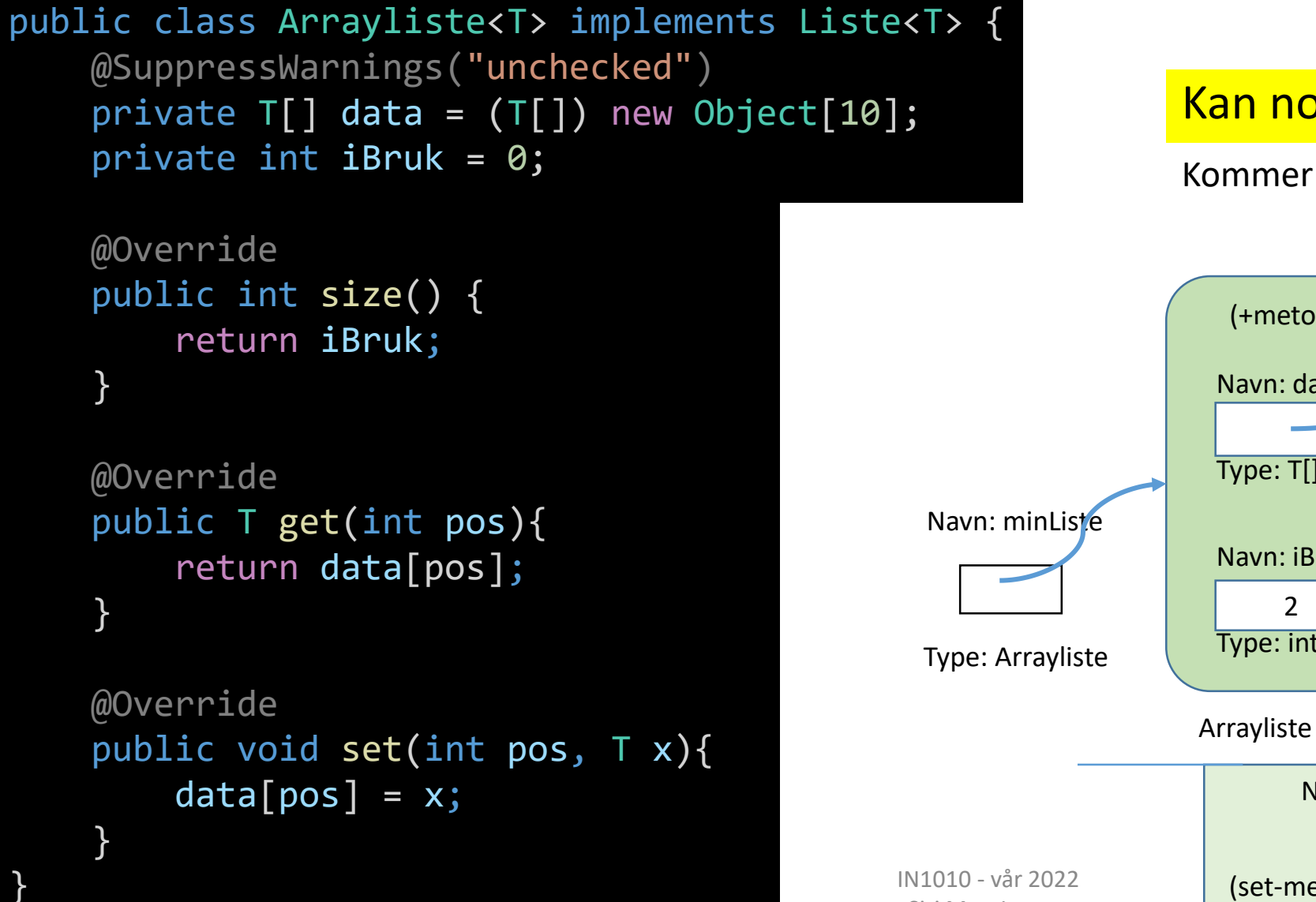

}

#### Kan noe skape problemer her?

#### Kommer tilbake til dette

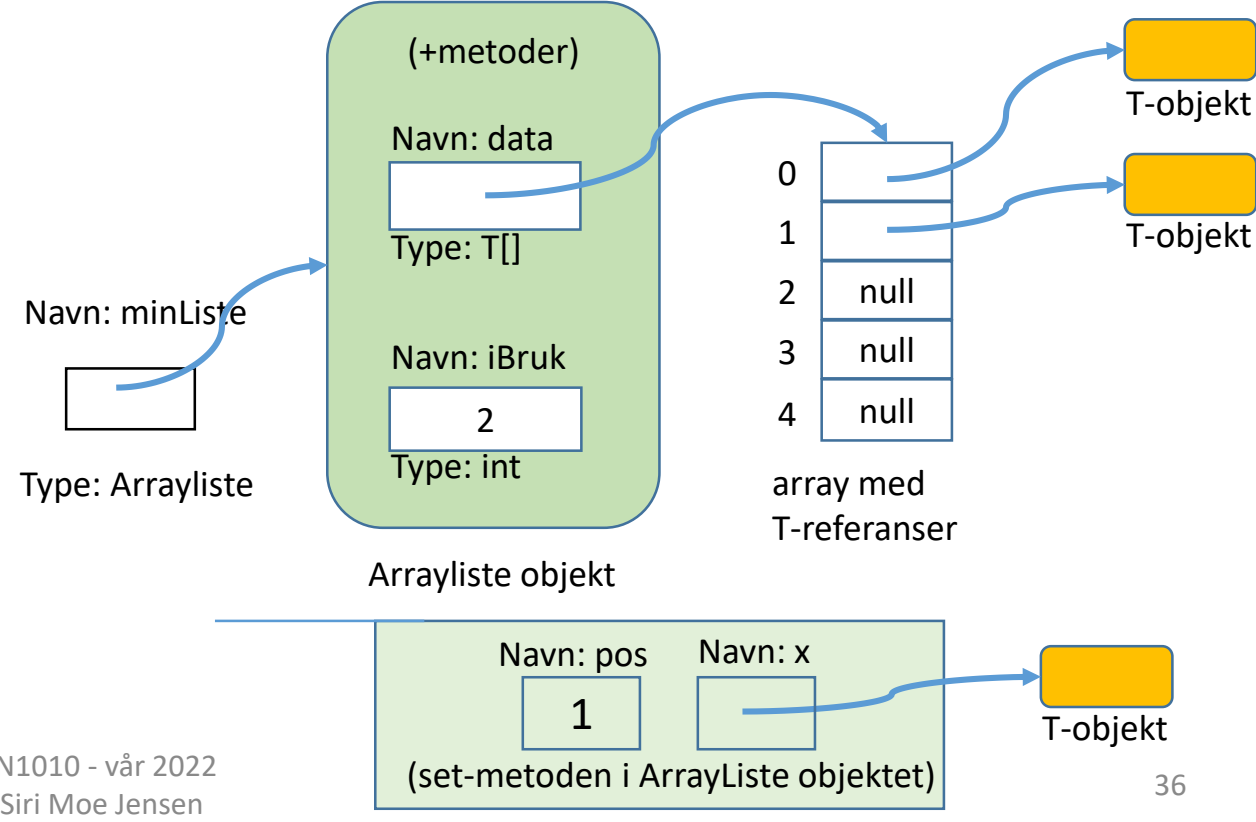

### Klassen Arrayliste II: remove

```
public class Arrayliste<T> implements Liste<T> {
    @SuppressWarnings("unchecked")
    private T[] data = (T[]) new Object[10];
    private int iBruk = 0;
         // andre metoder
    @Override
    public T remove(int pos) {
         T res = data[pos];
         for (int i=pos+1; i<iBruk;i++) {
              data[i-1]=data[i];
          }
         iBruk--;
         return res;
     }
}
                                                                                                           T-objekt
                                                                                                           T-objekt
                                                       Navn: minListe
                                                                       Arrayliste objekt
                                                                         (+metoder)
                                                                            4
                                                                        Navn: data
                                                                        Type: T[]
                                                                        Navn: iBruk
                                                                        Type: int
                                                                                              null
                                                                                          0
                                                                                          1
                                                                                          2
                                                                                          3
                                                                                          4
                                                                                          array med 
                                                                                          T-referanser
                                                      Type: Arrayliste
                                                                                                           T-objekt
                                                                                                           T-objekt
                                                                            (remove-metoden i ArrayListe objektet)
```
1

Navn: pos Navn: res

### Arrayliste objekt med full array

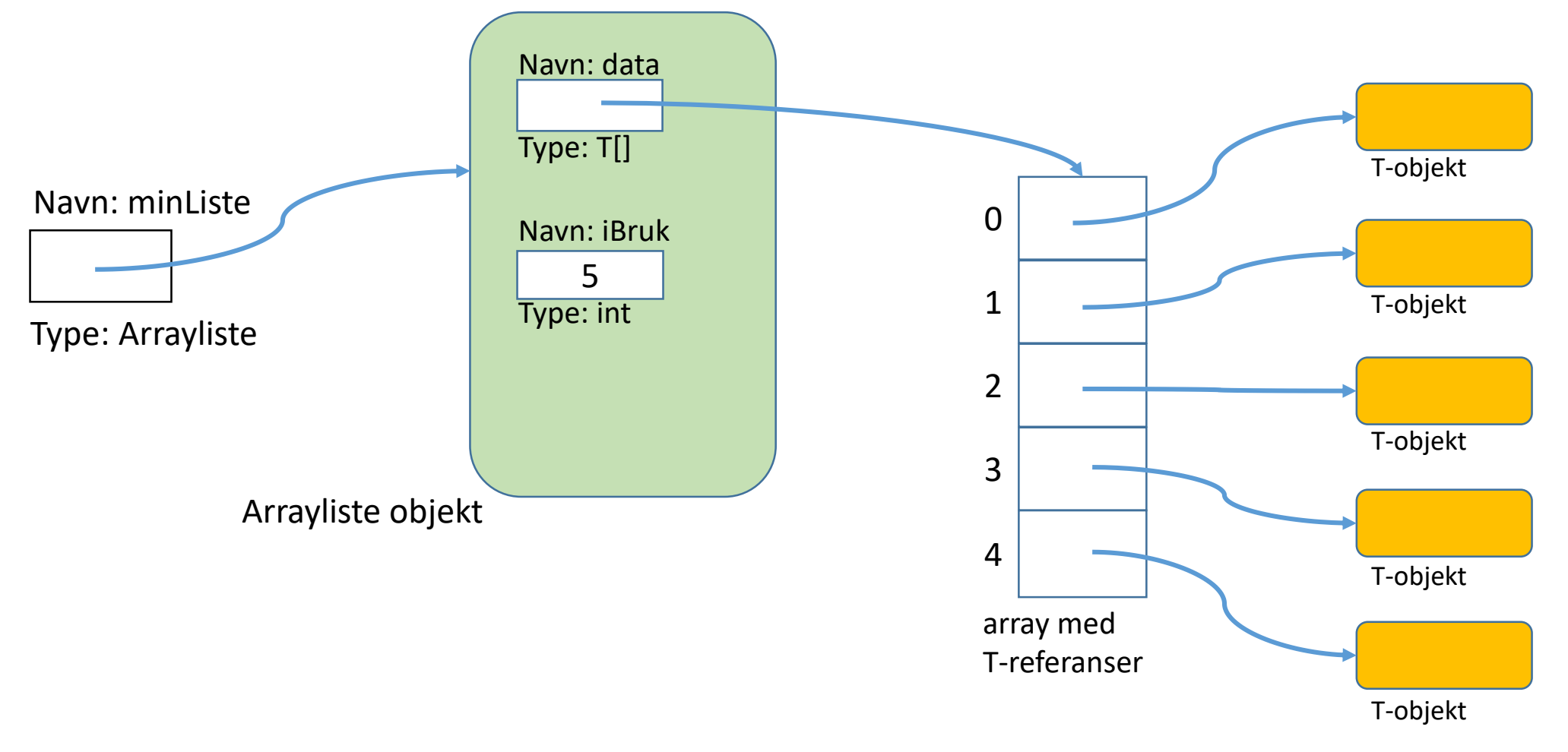

IN1010 - vår 2022 Siri Moe Jensen 38<br>Siri Moe Jensen 38

#### Klassen Arrayliste: Lage plass til flere elementer data

- Spesialtilfelle ved tillegg nytt element i listen:
	- arrayen som holder dataene kan være full!
- Må da allokere mer plass =>
	- oppretter ny array med flere plasser (2<sup>\*</sup> den vi har)
	- flytter eksisterende elementer over
	- legger til det nye på første ledige plass

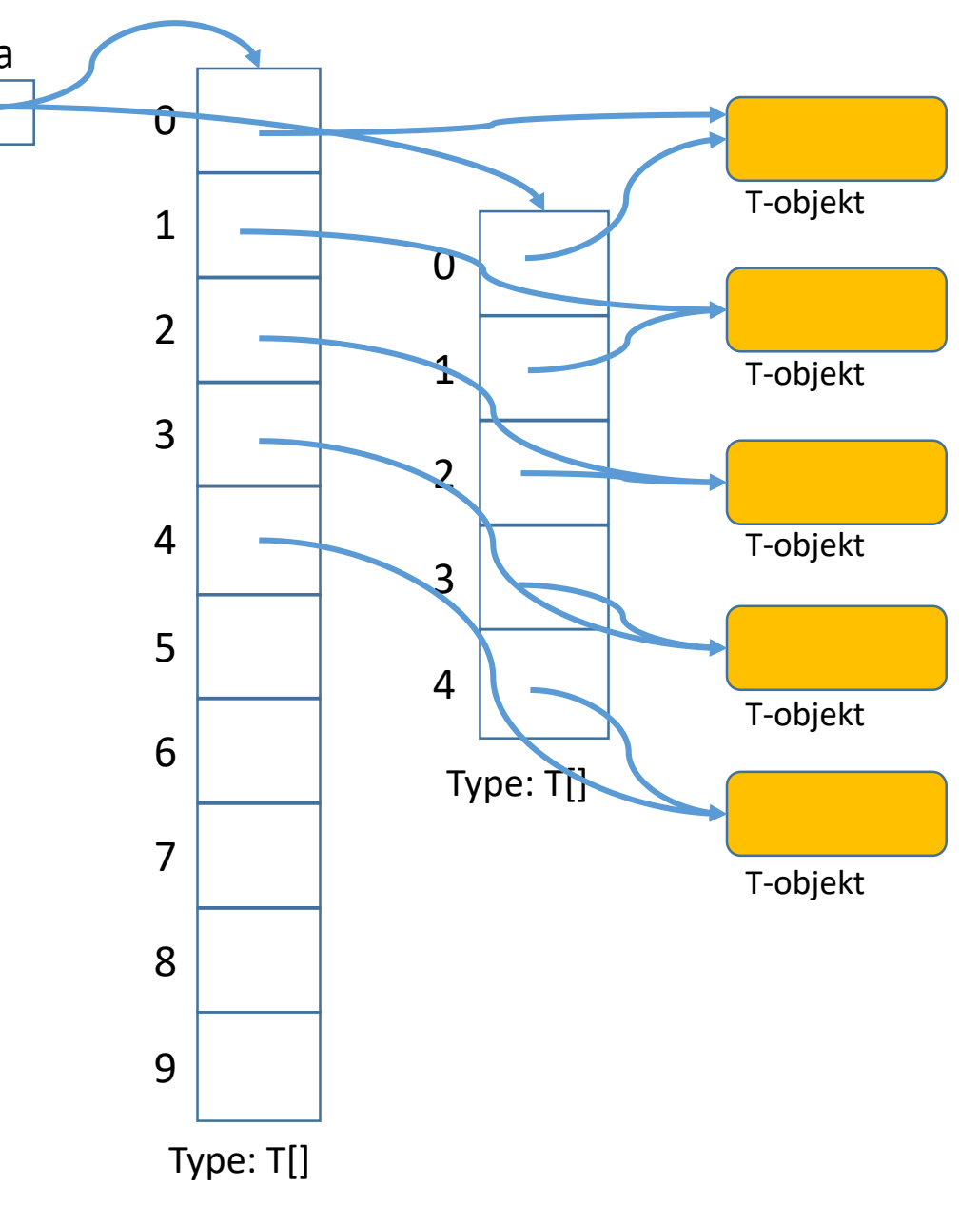

### Klassen Arrayliste III (add)

```
@Override
public void add(T x){
   if (iBruk == data.length) \{@SuppressWarnings("unchecked")
       T[] ny = (T[]) new Object[2*ibruk];for (int i=0; i<data.length;i++) {
            ny[i] = data[i];}
        data = ny;}
   data[iBruk] = x;iBruk++;
}
```
### Invariant (se også forrige ukes forelesning)

- Invarianter er nyttige når vi skal sikre oss mot feil i programmene våre: Hjelpemiddel for mer systematisk analyse
- En invariant er en påstand som alltid gjelder på et bestemt sted (før/ etter en gitt programsetning/ blokk) under utføring av et program
- En invariant sier noe (men ikke nødvendigvis alt) om programmets *tilstand* på det aktuelle punktet.
- Invarianter kan for eksempel si noe om hvilke (kombinasjoner av) instansvariabelverdier som er lovlige mellom metodekall på et objekt

### Invarianter for Arrayliste

Gjelder alltid mellom metodekall

- iBruk angir hvor mange elementer beholderen har
- arrayen **data** er alltid fyllt fra indeks 0 til iBruk-1
- **iBruk == data.length** betyr at arrayen er full!
	- ellers er iBruk indeks for neste ledige plass
- Nyttig å formulere mens man designer datastrukturen for Arrayliste?
- Nyttig å minne seg på under implementasjon av Arrayliste?

### Testprogram I **class TestArrayliste**

```
public static void main(String[] args) {
    Liste<String> lx = new Arrayliste<>();
    // Sett inn 13 elementer:
    for (int i = 0; i < 13; i++) {
        lx.add(''A'' + i);}
    // sjekk antall
    System.out.println("Listen har " + lx.size() + " elementer");
    // Marker element nr 10:
    lx.set(10, 1x.get(10) + "*);
```
**TestArrayliste.java** 

```
Testprogram
Arrayliste
                        public class TestArrayliste<T> {
                            public static void main(String[] args) {
                                Liste<String> lx = new Arrayliste \leftrightarrow ();
                                // Sett inn 13 elementer:
                                for (int i = 0; i < 13; i++) {
                                    lx.add('A" + i);}
                                // sjekk antall
                                System.out.println("Listen har " + lx.size() + " elementer");
                                // Marker element nr 10:
                                lx.set(10, 1x.get(10) + "*);
                                // Fjern første element
                                lx.remove(0);
                                System.out.println("Fjernet element 0");
                                // Skriv ut listen
                                for (int i = 0; i < 1x.size(); i++) {
                                    System.out.println("Element " + i + ": " + lx.get(i));
                                }
                                // Lag en feil
                                lx.remove(999); }
                        }
```
### Kjøring av test

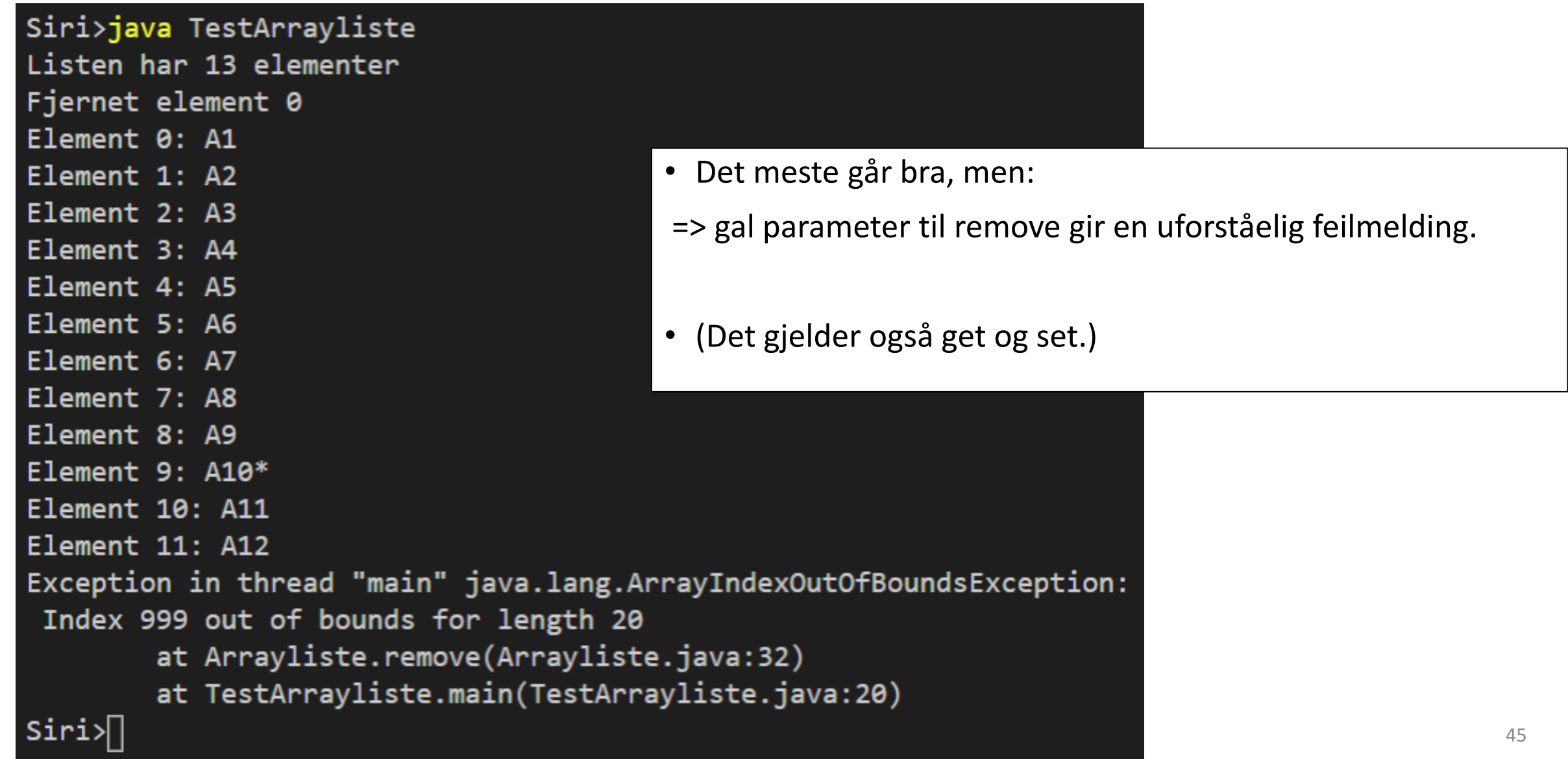

### Feilhåndtering

- Hva kan gå galt?
	- Feil i Java => Error, trenger ikke tenke på/ håndtere
	- Feil (bugs) i din kode eller ulovlig input
- checked (eks: prøver å åpne ikke-eksisterende fil)
	- Java krever håndtering
	- kan fanges og håndteres lokalt eller **throw** videre bakover
	- ved **throw** må det angis i metodesignaturen (... **throws** ...)
- unchecked (eks: ArrayIndexOutOfBoundsException)
	- du velger om du vil teste og evt. håndtering
	- kan, men trenger ikke angi i metodesignaturen om du kaster

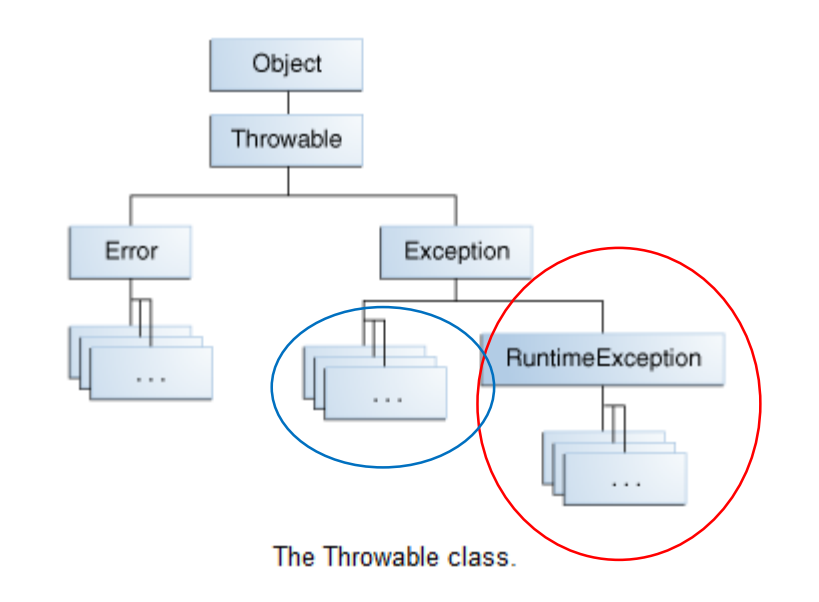

### Feilhåndtering med Exceptions

#### • Der feilen oppdages:

- Håndter unntaket der og da (se under), eller
- kast passende Exception (**throw**) til kallsted
- Teste og fange (**try catch**) Exceptions
	- Kan velge hvordan de håndteres, f eks: Be om ny verdi fra bruker, avslutte en operasjon eller avslutte programmet Gjerne skrive ut/ logge en feilmelding med detaljer
	- Om du *ikke* fanger en Exception som oppstår, håndterer Java den "på sin måte": Avslutter programmet med en feilmelding

### Egne Exceptions (kan også bruke innebygde)

- Feilmeldinger bør være en subklasse av passende Exception
- Her: RuntimeException eller en subklasse(se Exception klasse-hierarki med forklaringer i Big Java eller Java API).
- Konstruktøren tar parametere med nyttig informasjon om feilen (her: hvilken indeks ble brukt, og hvilke er lovlige)

class UlovligListeIndeks extends RuntimeException { public UlovligListeIndeks(int pos, int max) { super("Listeindeks " + pos + " ikke i intervallet 0-" + max); } }

### Oppdage at noe er feil

- Vi tar vare på relevant informasjon der feil kan oppstå (for eksempel i metoden remove)
- ... og sender den med til Exception-objektet vi oppretter
- ... som vi så "kaster" tilbake til kallstedet med **throw**

```
Siri Moe Jensen 49
@Override
public T remove(int pos) {
   if (pos<0 || pos>=iBruk) {
       throw new UlovligListeIndeks(pos, iBruk-1); }
   T res = data[pos];
   for (int i = pos + 1; i < iBruk; i++) {
       data[i - 1] = data[i];iBruk--;
   return res; }
```
### Håndtere feil som oppstår i en metode

• Når vi bruker metoder som kan kaste unntak (som remove) skriver vi en try - catch blokk for å håndtere dem

```
// Lag en feil - og håndter den
try {
    lx.remove(999);
} catch (UlovligListeIndeks u) {
    System.out.println("Feil: " + u.getMessage()); }
```
- Hvordan vet vi om andres metoder kaster unntak?
	- Unchecked: Metode-signatur, dokumentasjon, eller "for sikkerhets skyld"
	- Checked: Alltid i metode-signaturen

Arrayliste med egen feilmelding

}

```
public class Arrayliste<T> implements Liste<T> {
    @SuppressWarnings("unchecked")
    private T[] data = (T[]) new Object[10];
    private int iBruk = 0;
```

```
@Override
public void set(int pos, T x)
           throws UlovligListeIndeks {
    if (pos<0 \vert\vert pos>=iBruk) {
        throw new UlovligListeIndeks(pos, iBruk-1); }
    data[pos] = x;
```

```
@Override
public T remove(int pos)
          throws UlovligListeIndeks {
    if (pos<0 \vert\vert pos>=iBruk) {
        throw new UlovligListeIndeks(pos, iBruk-1); }
   T res = data[pos];
    for (int i = pos + 1; i < iBruk; i++) {
        data[i - 1] = data[i];iBruk--;
    return res; }
```
### Testprogram

```
>java TestArrayliste
Listen har 13 elementer
Fjernet A0
Element 0: A1
Element 1: A2
Element 2: A3
Element 3: A4
Element 4: A5
Element 5: A6
Element 6: A7
Element 7: A8
Element 8: A9
Element 9: A10*Element 10: A11
Element 11: A12
Feil: Listeindeks 999 ikke i intervallet 0-11
Fortsetter etter catch-blokken
```

```
public class TestArrayliste<T> {
    public static void main(String[] args) {
        Liste<String> lx = new Arrayliste \leftrightarrow ();
        // Sett inn 13 elementer:
        for (int i = 0; i < 13; i++) {
            lx.add('A" + i);}
        // sjekk antall
        System.out.println("Listen har " + lx.size() + " elementer");
        // Marker element nr 10:
        lx.set(10, 1x.get(10) + "**");// Fjern første element
        lx.remove(0);
        System.out.println("Fjernet element 0");
        // Skriv ut listen
        for (int i = 0; i < 1x.size(); i++) {
            System.out.println("Element " + i + ": " + lx.get(i));
        }
        // Lag en feil - og håndter den
        try {
            lx.remove(999);
        } catch (UlovligListeIndeks u) {
            System.out.println("Feil: " + u.getMessage()); }
        System.out.println("Kommer vi hit?");
    }
```
}

# Alternativ implementasjon av Liste – samme grensesnitt

Noen tips for implementasjon med lenkeliste

### Kan vi implementere Liste på en annen måte?

- I forrige eksempel implementerte vi interface Liste ved hjelp av klassen Arrayliste
- Arrayliste bruker en array som datastruktur for objektene krevde håndtering av fullt array
- Kan vi lage en beholder som lagrer objekter på en mer dynamisk måte der vi alltid kan ta inn *ett til* uten å "bygge om" datastrukturen vår?
- Det vi skal lagre (objektene) ligger utenfor beholder-klassen, det vi trenger er en datastruktur der det alltid er *en ledig referanse* til det nye elementet
- $\Rightarrow$  for hvert element, oppretter vi et hjelpe-objekt (en node)
- $\Rightarrow$  som skal referere til det nye elementet –
- $\Rightarrow$  OG kan referere til et nytt hjelpeobjekt

### Lenkeliste (NB: figur fra IN1000, Python)

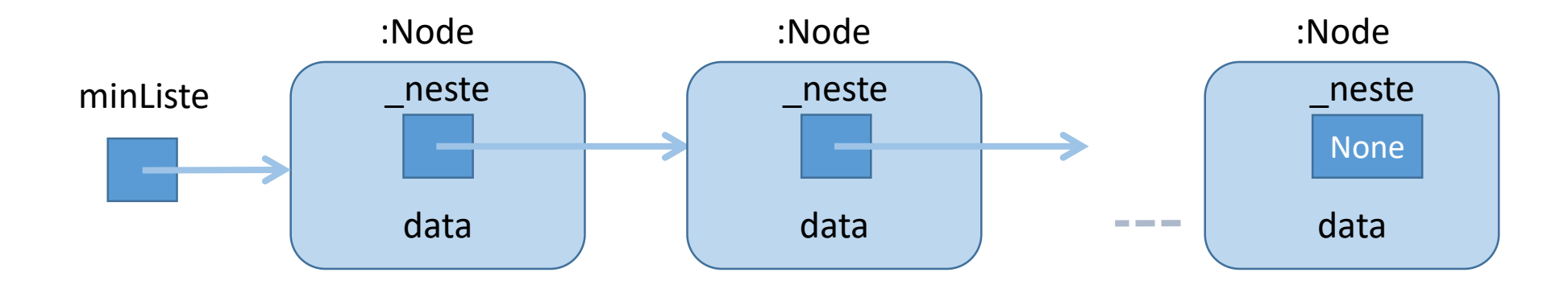

- Poenget med denne strukturen er at for hvert nye objekt vi lager så lager vi samtidig en referansevariabel som kan referere til et nytt objekt
- dvs hvert objekt må kunne referere til et annet objekt
- dermed får vi en lenket liste av objekter og trenger bare ha én referanse, til det første objektet

### Beholder basert på lenkeliste-struktur

- Vi lager en beholder-klasse som "pakker inn" datastrukturen (nodene med neste-referanser) og metodene i grensesnittet
- Den som bruker beholderen kan bruke metodene i grensesnittet til å legge inn og ta ut data uten å kjenne til strukturen og implementasjon av metodene

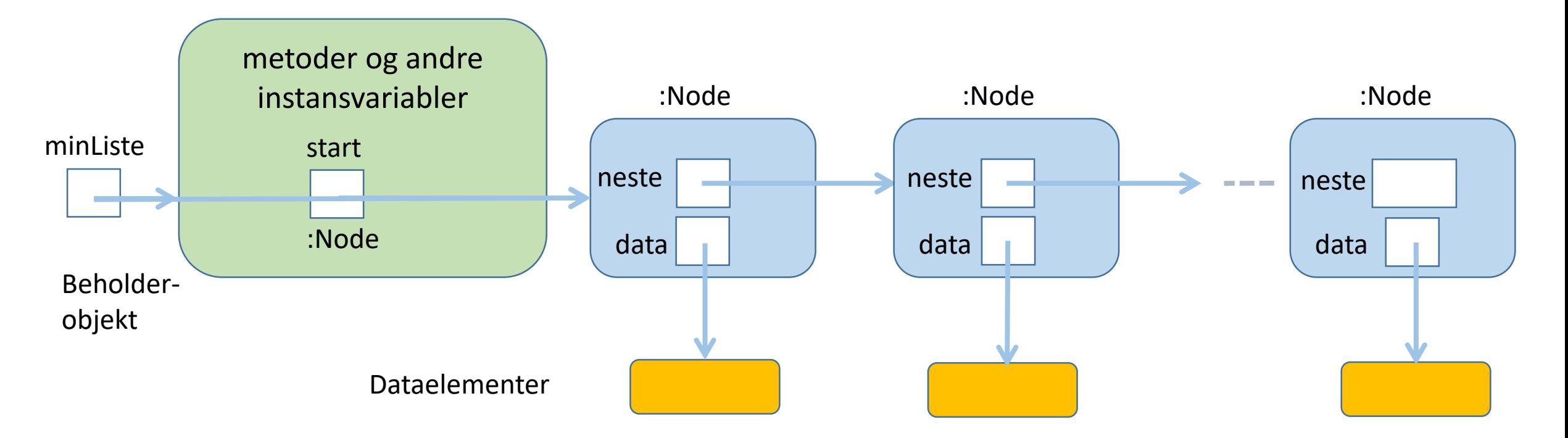

Datastruktur *inne i* en Lenkeliste (erstatter arrayen vi brukte i Arrayliste)

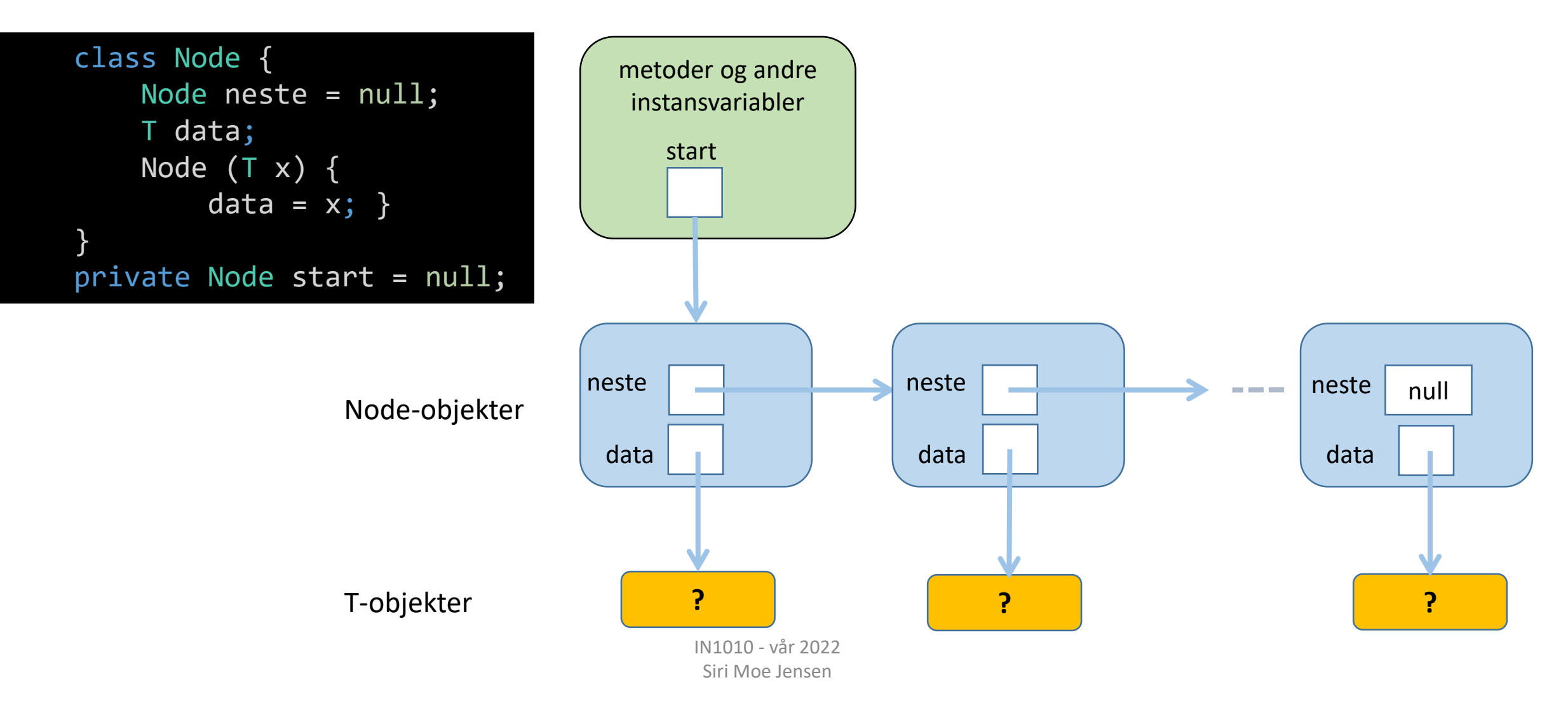

### Klassen Lenkeliste

- Vi implementerer samme interface **Liste** som **Arrayliste** implementerte
- Vi har bestemt datastruktur: En sammenlenket kjede av **Node**-objekter, og en referanse **start** til første Node-objekt
- Hvordan legge dette inn i klassen **Lenkeliste**?
- Vi deklarerer en *indre klasse* **Node** inne i klassen **Lenkeliste**

### Indre klasser

- Klasser kan deklareres inne i andre klasser: Indre eller nøstede klasser.
- Tydeliggjør at den kun brukes internt, og hindrer aksess fra utsiden (om vi deklarerer den private).
- Den indre klassen får en egen .class-fil ved kompilering (**Lenkeliste\$Node.class**)

(det finnes også *statiske indre klasser* – det bruker vi ikke i IN1010)

### Klassen Lenkeliste: Datastruktur og grensesnitt

```
class Lenkeliste<T> implements Liste<T> {
    class Node {
        Node neste = null;
        T data;
        Node (T x) {
            data = x; \}}
    private Node start = null;
       // Resten av grensesnittet
```
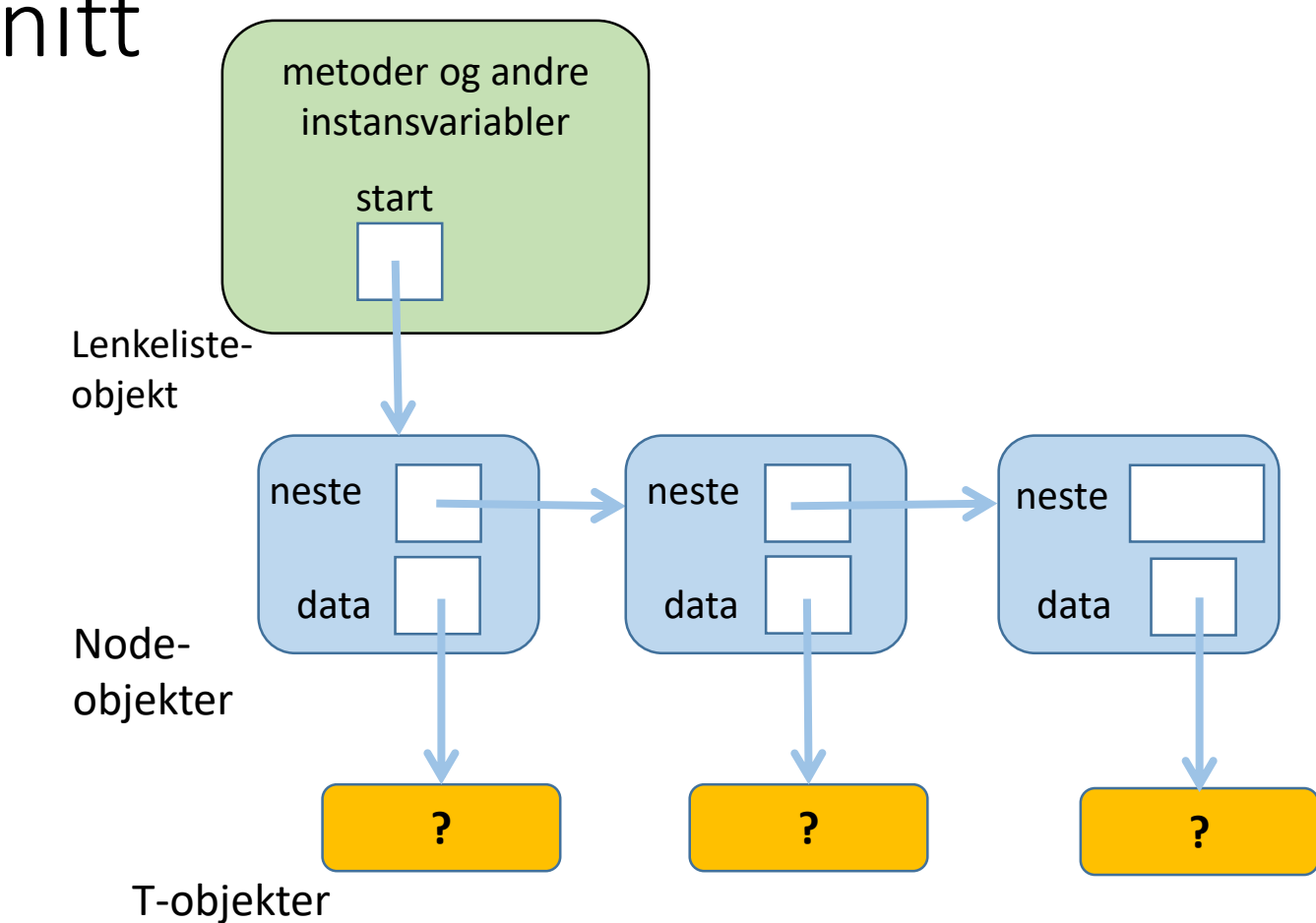

### Invarianter for Lenkeliste

Gjelder alltid mellom metodekall

- **start** refererer alltid til Node-objektet med forste dataelement
- hvis start er **null** er listen tom
- i Node-objektet som refererer til siste dataelement er alltid **neste** == **null**

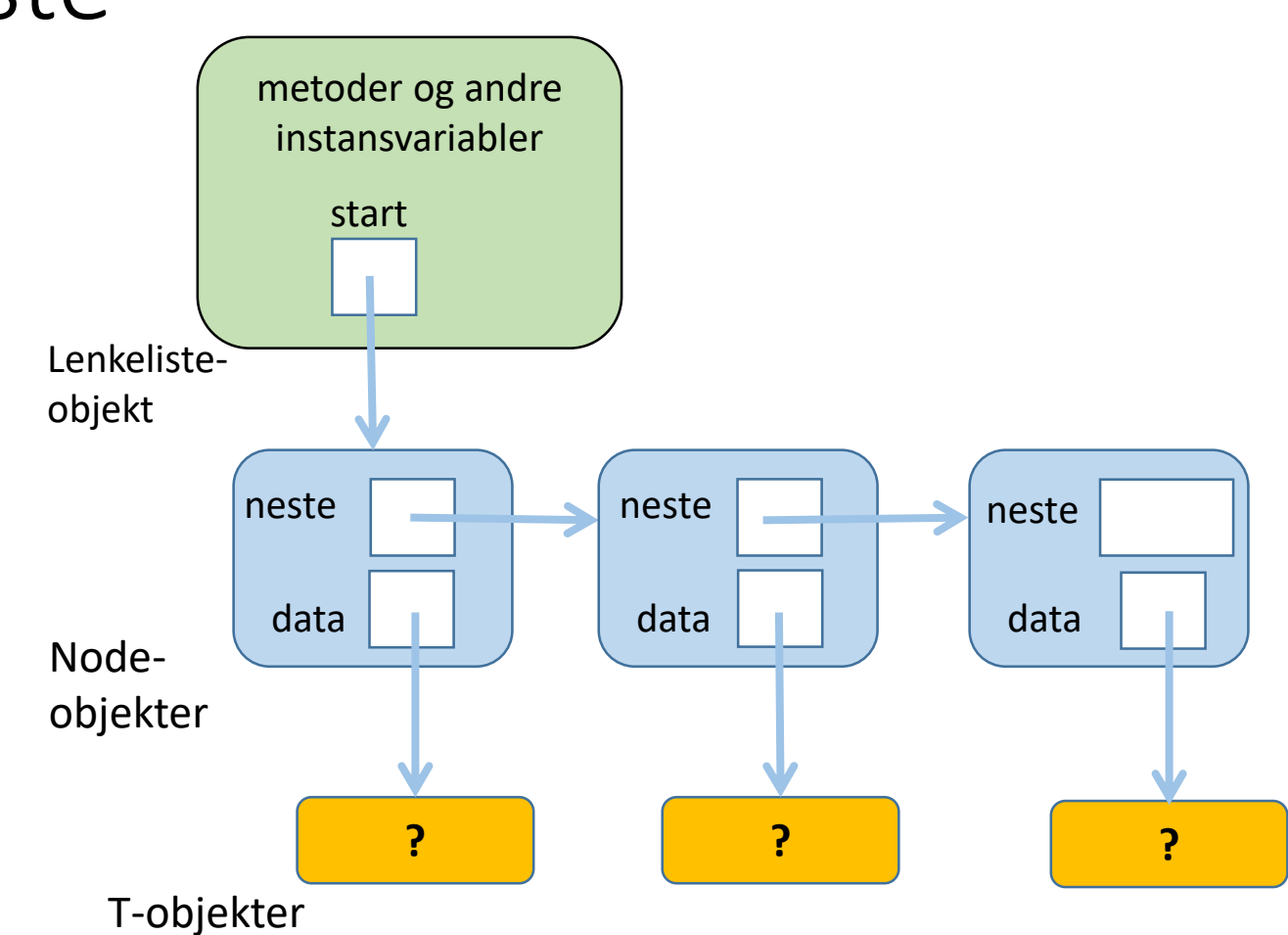

IN1010 - vår 2022 Siri Moe Jensen

### Hvordan finne størrelsen?

• Går gjennom liste og teller noder!

```
public int size() {
    int teller = 0;
   Node peker = start;
   while (peker != null) {
        teller++;
        peker = peker.neste;
    }
    return teller;
}
```
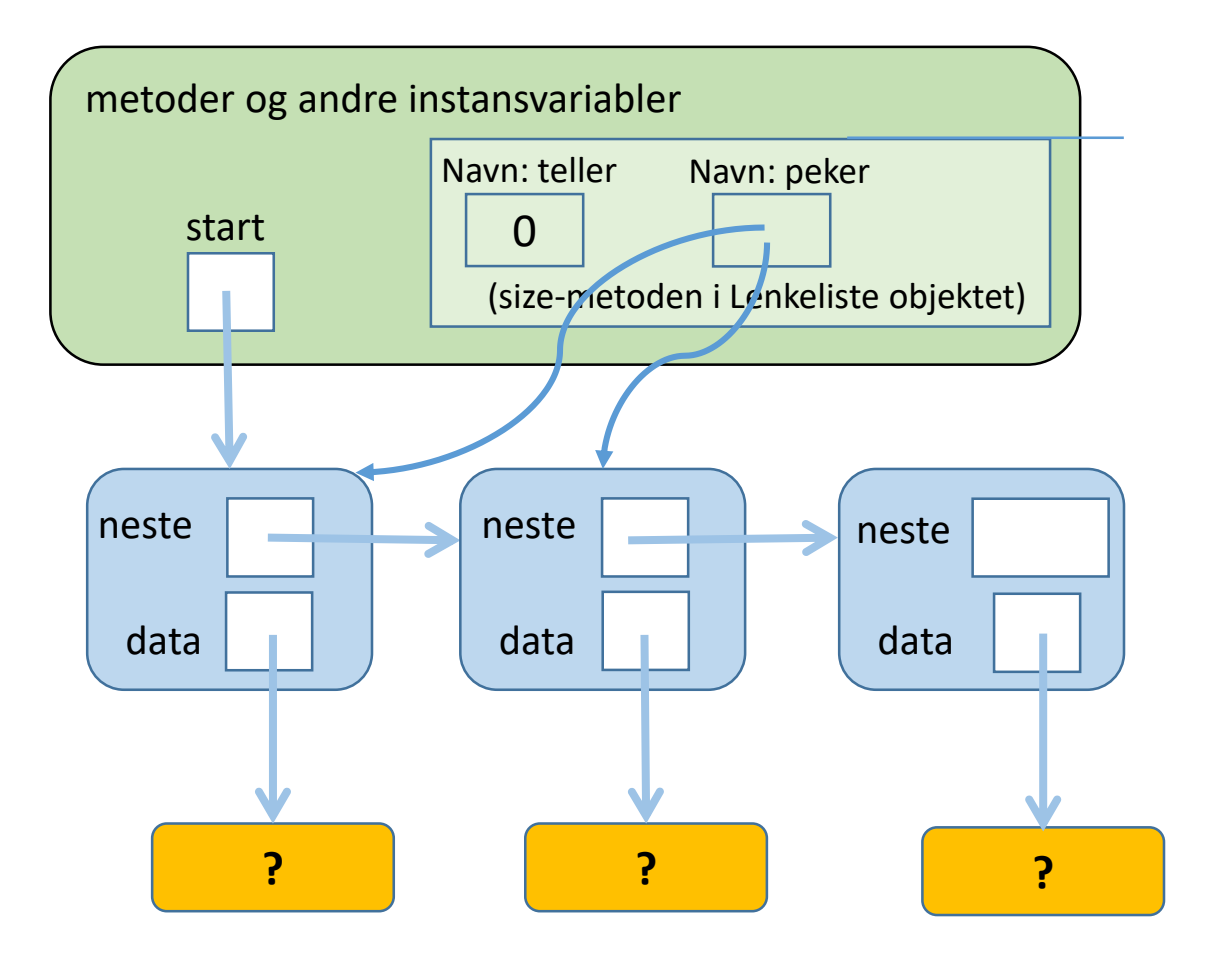

Forslag til et bedre alternativ? Hvorfor bedre?

> IN1010 - vår 2022 Siri Moe Jensen 62<br>Siri Moe Jensen 62

### Hvordan hente et element?

#### public T get(int pos) {

• Går gjennom liste, teller oss frem til rett plass Node peker = start; for (int  $i=0$ ;  $i<$ pos;  $i++$ ) { peker = peker.neste; } metoder og andre instansvariabler start

**? ? ?** data | | | | data | | | | data null neste data neste | | | s neste

NB: Hva skal vi returnere?

#### Hvordan fjerne et element fra listen? T remove(int pos);

• Teller oss frem til rett sted:

```
Node peker = start;
for (int i=0; i < pos-1; i++) {
    peker = peker.neste;
}
res = peker.neste.data;
peker.neste = peker.neste.neste
```
- Hvilket element må vi stoppe på?
- Hvilken type er **res**?

;

• Hvilket spesialtilfelle må håndteres her?

IN1010 - vår 2022

#### Svar: Elementet *før* det som skal fjernes

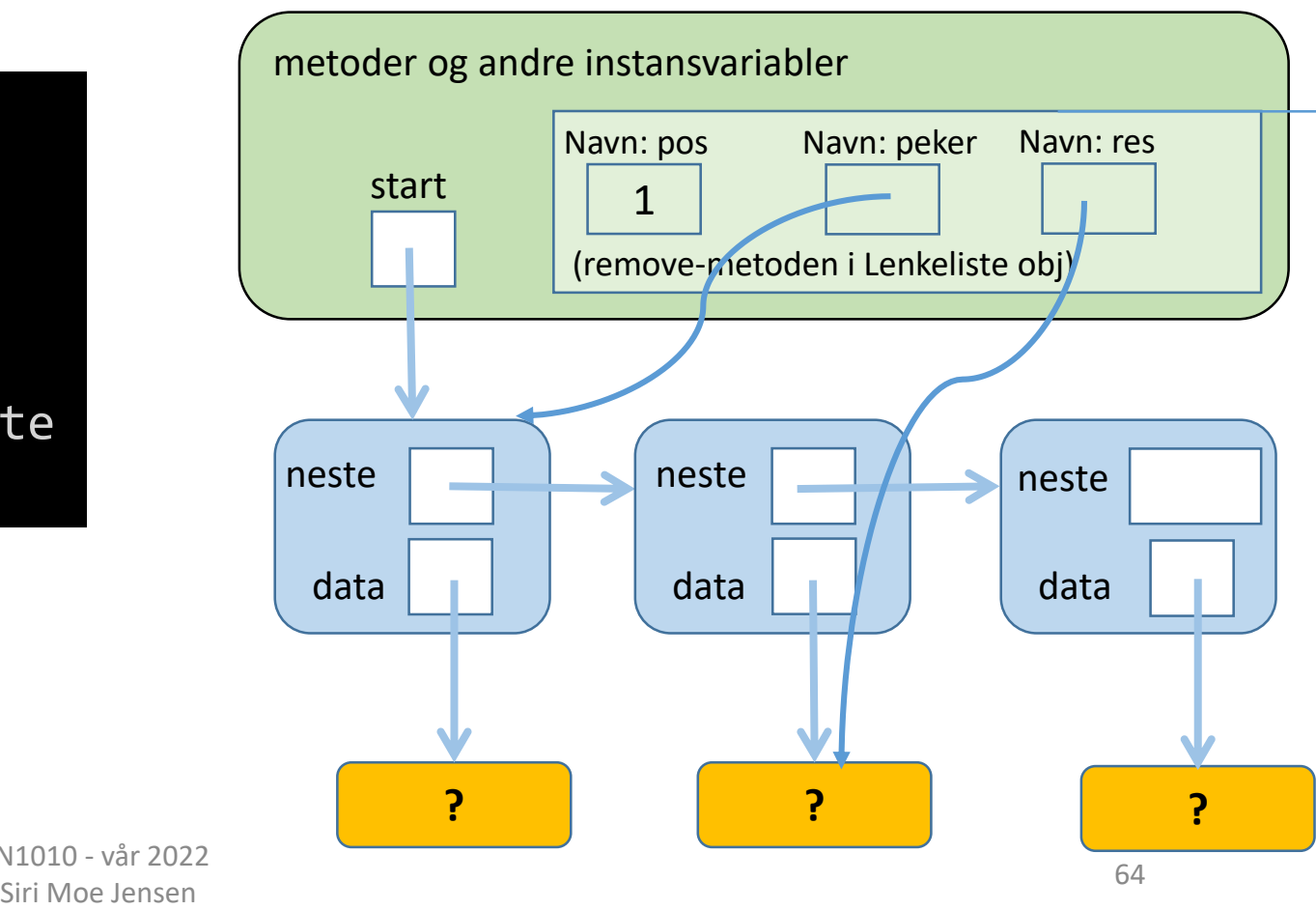

### Bruk av lenkelisten

Hvordan skiller et testprogram for lenkelisteklassen seg fra testprogrammet vi skrev for arrayliste-klassen?

**Svar**: Vi trenger KUN endre hvilken klasse vi bruker når vi oppretter beholderen – dvs vi skriver

**new Lenkeliste<>()**

i stedet for **new Arrayliste<>()**

```
class TestArrayliste {
    public static void main(String + args) {
        Liste<String> 1x = new Arrayliste();
        // ....Sett inn 13 elementer, andre tester....
        for (int i = 0; i \le 12; i++)lx.add(''A''+i):// Sjekk størrelsen:
        System.out.println("Listen har " + lx.size() + " elementer");
        // Marker element nr 10:
        lx.set(10, 1x.get(10)+"// Fiern det første elementet:
        String s = 1x. remove(\theta);
        System.out.println("Fjernet " + s);
        // Skriv ut innholdet:
        for (int i = 0; i < 1x.size(); i++)System.out.println("Element " + i + ": " + lx.get(i));
        // Lag en feil:
        try {
            lx.remove(999);
        } catch (UlovligListeindeks u) {
            System.out.println("Feil: "+u.getMessage());
        ł.
        System.out.println("Fortsetter etter catch-blokken");
    }
```
### Oppsummering

- Beholder: Hva og hvordan
	- Liste-interface
	- Implementering av Liste med array
	- Implementering av Liste med lenkeliste (sentrale deler av koden)
- Nytt i Java
	- Klasseparametere og "generics"
	- Indre klasser

Repetisjon/ eksempler:

- Interface og arv, klassediagrammer
- Egne Exceptions: Deklarasjon, opprettelse og behandling

### Neste uke

- Andre måter å implementere lenkelister
- Varianter av liste-grensesnitt:
	- stabel (stack, Last In First Out LIFO)
	- kø (First In First Out FIFO)
	- prioritetskø
- Mer Java
	- Innpakking ("autoboxing/ unboxing")
	- Å sammenligne objekter (interface Comparable )
	- Å gå gjennom alle elementer i en samling (Iterator)